# **Python Cheat Sheet – SOI Workshop Zürich 2017**

# **Python Docs**

https://docs.python.org/

# **Recommended PyCharm Setup**

To submit, remove sys.stdin=open("sample01.in").

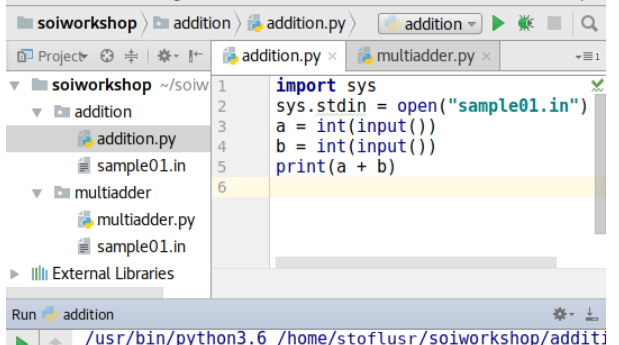

```
/usr/bin/python3.6 /home/stoflusr/soiworkshop/additi
\blacktriangleright +\overline{3}\mathbb{R}\|\cdot\| \approx Process finished with exit code 0
\mathbf{E}\rightarrow\blacksquare
```
#### 2:2 LF≑ UTF-8≑ <sup>a</sup> <sup>⊕</sup> ○

# **I/O**

string =  $input()$  # read line as string  $number = int(input())$  # read line as integer **print**(string) # prints string with newline **print**(string, end="") # don't print newline **print**(number, string) # print separated by space **print**("impossible") # print a string literal **print**(f"Case #{testcase}: {solution}") # formatting # ^-- the f is important and stands for formatted

# **Files**

#### **import sys**

 $svs.$ stdin = open("sample $01.in$ ")  $sys.stdout = open("sample01.out", "w")$ 

Remove those lines before submitting at grader.soi.ch!

## **Loops**

for loops iterate over a range: **for** i **in** range(5): # for loop **print**(i) # prints 0, 1, 2, 3, 4 **for**  $i$  **in** range(2, 14, 4):  $#$  start, stop, step **print**(i) # prints 2, 6, 10 while loops repeat as long as the condition remains true:

```
i = 5while i > 0: # while loop
```
 $i = 1$  # i has values 5, 4, 3, 2, 1

## **Tuples**

 $t$ up = 3, 4, 5 # create tuple of two elements a, b,  $c = tup$  # extract tuple:  $a=3$ ,  $b=4$ ,  $c=5$  $, \, , \, c = \text{tup}$  # when you don't care about # some elements, use  $c = \text{tun}[2]$  # indexing works

### **Lists (can be used as stacks) Basics:**

```
numbers = [] # create new list
for i in range(5):
   numbers.append(int(input())  # add new elementfor x in numbers: # iterate over list
   print(x)
```
#### **Operations:**

numbers.append(3)  $# O(1)$  append at the end  $x =$  numbers.pop() #  $O(1)$  remove last element numbers =  $[1] +$  numbers  $# O(len(numbers))$ 

#### **Indexing:**

- a[0]: first element
- a[len(a)-1]: last element
- a[-1]: last element
- a[-len(a)]: first element

#### **Slices:**

- a<sup>[3:6]:</sup> elements at indices 3, 4, 5
- a[:3]: elements at indices 0, 1, 2
- $a[3:]$ : elements at indices 3, 4, ..., len(a) -1
- a[:]: copy of whole list

#### **List comprehensions:**

```
numbers = [3, 1, 4, 1, 5, 9] # create new list
doubled = [2*x for x in numbers] # list comprehension
```
#### **Useful functions:**

sum(numbers) # sum of all elements  $max(numbers)$  # maximum of all elements  $min(numbers)$  # minimum of all elements max(numbers, key=**lambda** x: x%7) # max with key sorted(numbers) # increasingly sorted copy sorted(numbers, reverse=True) # decreasing

## **Deques (can be used as queues)**

**from collections import** deque

 $q = \text{deque}()$  # empty  $q = \text{degree}(\lceil 2\rceil)$  # prefilled q.append(4)  $\# O(1)$  append at the end q.appendleft(1)  $# O(1)$  append at the front  $x = a.pop()$  #  $O(1)$  remove last element  $y = q$ .popleft() #  $0(1)$  remove first element

# **Min-Heaps/Priority Queues**

Datastructure with fast insert and fast access to the minimum. (Trick: to sort it in reserve, insert -x.)

**from heapq import**  $*$ <br> $pq = []$ ; #  $O(1)$ declare a new heap heappush(pq. 1);  $\# O(log n)$  insert elements **print**(heappop(pq)) # O(log n) get and remove min.

## **Dictionaries**

Stores key-value pairs with fast key lookup. All keys are unique.

```
m = \{\} # create an empty dict
m = \{"Turing": 1954: "Newton": 1727} # prefilled
m = \{x: 2^{**}x \text{ for } x \text{ in } range(10)\}\ # list compr.
m['Einstein''] = 1955 # 0(1) insert or modify
print("Einstein" in m) # 0(1) check if key exists<br>del m["Einstein"] # 0(1) remove item
                           # 0(1) remove item
for key, value in m.items(): \# O(\text{len}(m))) iterate
    print(f"key: {key} -> {value}") # not sorted
```
## **Sets**

Like a dict, but only stores keys. Elements are stored only once.

```
s = set() # create an empty set
s = \{1, 2\} # prefilled
s = set(vvalues) # convert list to set
# WARNING: s = \{\} creates a dict, not a set
s.add(1) # 0(1) add element to set
print(1 in s) # O(1) check if element exists<br>s.remove(2) # O(1) remove element
                # 0(1) remove element
for element in s: # O(len(s)) iterate
    print(s) # careful: not sorted
```
# **Using map to parse and print lists**

map(f, values) behaves like  $[f(x)]$  for x in values], except that it returns a generator and not a list.

```
n, m = map(int, input().split()) # extract directly
# to store many numbers, convert them to a list
numbers = list(map(int, input(), split()) # map
numbers = \text{int}(x) for x in input().split()] # list comp
print(" ".join(map(str, numbers))) # map
print(" ".join([str(x) for x in numbers])) # list comp
```
## **Lambdas**

```
\n  <b>negative = lambda x:</b>\n  -x  # <math>negative(3) == -3</math>\overline{add} = \text{lambda} \; a, b: a + b # \frac{adj(1, 3)}{adj(1, 3)} = 4# use lambdas as key functions
sort(values, key=lambda x: x%7)
```